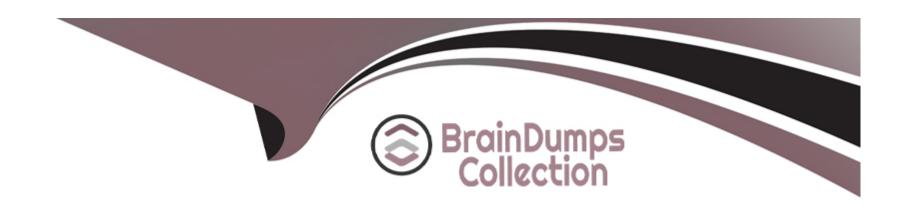

# Free Questions for 1Z0-1109-22 by braindumpscollection

Shared by Dodson on 23-12-2022

For More Free Questions and Preparation Resources

**Check the Links on Last Page** 

# **Question 1**

#### **Question Type:** MultipleChoice

Your customer has deployed their microservices based application on Oracle Container Engine for Kubernetes (OKE) and they are using Oracle Cloud Infrastructure Registry (OCIR) service as their Docker image repository. They have deployed the OKE cluster using the 'custom create' option, and their Virtual Cloud Network (VCN) has three public subnets with associated route tables, security lists, and an internet gateway. They are facing an issue where their application containers are falling to deploy. Upon investigation, they learn that the images are not getting pulled from the designated OCIR repository. The YAML configuration has the correct path to the images. What is a valid concern that needs to be further investigated?

### **Options:**

- A- They need to add IAM credentials for each user that deploys applications to the OKE cluster.
- B- The VCN hosting the OKE cluster worker nodes needs to have a NAT gateway to ac-cess OCIR repositories.
- C- They need to add a security list rule for TCP port 22 to connect to the OCIR service.
- D- The OKE cluster needs to have a secret with credentials of their OCIR repository and use that secret in the Kubernetes deployment manifest.

#### **Answer:**

D

# **Question 2**

### **Question Type:** MultipleChoice

You have a stack in Oracle Cloud Infrastructure (OCI) Resource Manager that is co-managed by multiple teams. Which statement is true?

### **Options:**

- A- Resources provisioned by Resource Manager can only be managed through Resource Manager, preventing the state from becoming out of sync.
- B- The resources in the stack can still be edited or destroyed through the OCI console, causing Resource Manager's state to be out of sync.
- C- The resources in the stack can no longer be edited or destroyed through the Terraform CLI on a local machine.
- D- The Terraform state may become corrupted if multiple people attempt Apply jobs in Resource Manager simultaneously.

#### **Answer:**

Α

# **Question 3**

#### **Question Type:** MultipleChoice

Your company is working on a high-profile project and any code push to production requires approvals. Your company is using Oracle Cloud Infrastructure (OCI) DevOps service for au-tomating this process. You want to push an artifact to production and would like to add ap-provers to the approval workflow in the Deployment Pipeline. How can you add approvers?

### **Options:**

- A- Email approvers before you run the Deployment Pipeline.
- B- Manually add approvers names and email addresses in the Deployment Pipeline page.
- C- Add approvers to the buildspec file before pushing the code to the OCI Code Reposi-tory.
- D- Add approvers to the Deployment Pipeline and give them access via OCI IAM policy.

#### **Answer:**

D

# **Question 4**

**Question Type:** MultipleChoice

Which is a proper rule to follow when creating container repositories inside the Oracle Cloud Infrastructure (OCI) Registry?

### **Options:**

- A- When creating a container repository, check the Immutable Artifacts box, as it keeps other developers from altering the files.
- B- You must use the OCI DevOps Managed Build stage to define artifacts in the artifact and container repositories and map the build pipeline outputs to them.
- **C-** When naming a container repository, you may use capital letters but not hyphens. For example, you may use BGdevops-storefront, but not bgdevops/storefront.
- D- You must use a separate container repository for each image, but multiple versions of that image can be in a single repository.

#### **Answer:**

D

# **Question 5**

#### **Question Type:** MultipleChoice

Your organization needs to design and develop a containerized application that requires a connection to an Oracle Autonomous Transaction Processing (ATP) Database. As a DevOps engineer, you have decided to use Oracle Container Engine for Kubernetes

(OKE) for the container app deployment and you need to consider options for connecting to ATP. Which connection option is NOT valid?

### **Options:**

- A- Enable Oracle REST Data Services for the required schemas and connect via HTTPS.
- **B-** Install the OCI Service Broker on the Kubernetes cluster and deploy serviceinstance and ServiceBinding resources for ATP. Then use the specified binding name as a volume in the application deployment manifest.
- C- Use Kubernetes secrets to configure environment variables on the container with ATP instance OCID and OCI API credentials. Then use the CreateConnection API endpoint from the service runtime.
- **D-** Create a Kubernetes secret with contents from the ATP instance Wallet files. Use this secret to create a volume mounted to the appropriate path in the application deployment manifest.

#### **Answer:**

Α

# **Question 6**

**Question Type:** MultipleChoice

Your customer has deployed their microservices based application on Oracle Container Engine for Kubernetes (OKE) and they are using Oracle Cloud Infrastructure Registry (OCIR) service as their Docker image repository. They have deployed the OKE cluster using the 'custom create' option, and their Virtual Cloud Network (VCN) has three public subnets with associated route tables, security lists, and an internet gateway. They are facing an issue where their application containers are falling to deploy. Upon investigation, they learn that the images are not getting pulled from the designated OCIR repository. The YAML configuration has the correct path to the images. What is a valid concern that needs to be further investigated?

### **Options:**

- A- They need to add IAM credentials for each user that deploys applications to the OKE cluster.
- B- The VCN hosting the OKE cluster worker nodes needs to have a NAT gateway to ac-cess OCIR repositories.
- C- They need to add a security list rule for TCP port 22 to connect to the OCIR service.
- D- The OKE cluster needs to have a secret with credentials of their OCIR repository and use that secret in the Kubernetes deployment manifest.

#### **Answer:**

D

# **Question 7**

**Question Type:** MultipleChoice

Which is a proper rule to follow when creating container repositories inside the Oracle Cloud Infrastructure (OCI) Registry?

### **Options:**

- A- When creating a container repository, check the Immutable Artifacts box, as it keeps other developers from altering the files.
- B- You must use the OCI DevOps Managed Build stage to define artifacts in the artifact and container repositories and map the build pipeline outputs to them.
- **C-** When naming a container repository, you may use capital letters but not hyphens. For example, you may use BGdevops-storefront, but not bgdevops/storefront.
- D- You must use a separate container repository for each image, but multiple versions of that image can be in a single repository.

#### **Answer:**

D

# **Question 8**

#### **Question Type:** MultipleChoice

Your company is working on a high-profile project and any code push to production requires approvals. Your company is using Oracle Cloud Infrastructure (OCI) DevOps service for au-tomating this process. You want to push an artifact to production and would like to add

ap-provers to the approval workflow in the Deployment Pipeline. How can you add approvers?

### **Options:**

- A- Email approvers before you run the Deployment Pipeline.
- B- Manually add approvers names and email addresses in the Deployment Pipeline page.
- C- Add approvers to the buildspec file before pushing the code to the OCI Code Reposi-tory.
- D- Add approvers to the Deployment Pipeline and give them access via OCI IAM policy.

#### **Answer:**

D

# **Question 9**

### **Question Type:** MultipleChoice

Your organization needs to design and develop a containerized application that requires a connection to an Oracle Autonomous Transaction Processing (ATP) Database. As a DevOps engineer, you have decided to use Oracle Container Engine for Kubernetes (OKE) for the container app deployment and you need to consider options for connecting to ATP. Which connection option is NOT valid?

### **Options:**

- A- Enable Oracle REST Data Services for the required schemas and connect via HTTPS.
- **B-** Install the OCI Service Broker on the Kubernetes cluster and deploy serviceinstance and ServiceBinding resources for ATP. Then use the specified binding name as a volume in the application deployment manifest.
- C- Use Kubernetes secrets to configure environment variables on the container with ATP instance OCID and OCI API credentials. Then use the CreateConnection API endpoint from the service runtime.
- D- Create a Kubernetes secret with contents from the ATP instance Wallet files. Use this secret to create a volume mounted to the appropriate path in the application deployment manifest.

#### **Answer:**

Α

# **Question 10**

**Question Type:** MultipleChoice

You have a stack in Oracle Cloud Infrastructure (OCI) Resource Manager that is co-managed by multiple teams. Which statement is true?

### **Options:**

- A- Resources provisioned by Resource Manager can only be managed through Resource Manager, preventing the state from becoming out of sync.
- B- The resources in the stack can still be edited or destroyed through the OCI console, causing Resource Manager's state to be out of sync.
- C- The resources in the stack can no longer be edited or destroyed through the Terraform CLI on a local machine.
- D- The Terraform state may become corrupted if multiple people attempt Apply jobs in Resource Manager simultaneously.

#### **Answer:**

Α

# To Get Premium Files for 1Z0-1109-22 Visit

https://www.p2pexams.com/products/1z0-1109-22

# **For More Free Questions Visit**

https://www.p2pexams.com/oracle/pdf/1z0-1109-22

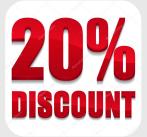